# ECE 598 – Advanced Operating Systems Lecture 17

Vince Weaver http://web.eece.maine.edu/~vweaver vincent.weaver@maine.edu

3 April 2018

#### Announcements

- Project Topics
	- Should have gotten response on project topic
	- When creating your own userspace progrma, if you get a "GOT" error, the first thing to try is make all your global variables static.
	- If you're adding binaries like sound files or disk images it's fairly straightforward, let me know if you do have issues.

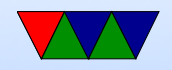

#### Homework #6 Review

- Not really much to say.
- Scheduler is round-robin. Just simple linked lists.
- Memory allocator was find-first.
- Making it find next was just a matter of storing the last found and starting from there. Plus making sure you wrap to zero if you get to the end, as well as exit if go whole way around without finding any.
- Hard to test the memory stuff without coming up with a fairly intense memory workload and limiting max memory

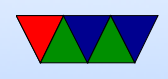

to something small.

• As said in midterm review, without virtual memory it's really hard (near impossible) to rearrange memory being used by C because it's not always possible to know where all the pointers are.

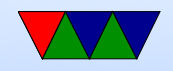

#### Homework #7 Review

• Speeds

8-bit 5MB/s, 32-bit 23MB/s, Custom 46MB/s 8-bit 204MB/s, 32-bit 858MB/s, Custom 1073MB/s

- Custom
	- Loop unrolling
	- in-line asm
	- vector instructions
	- x86: string instructions

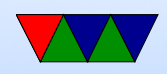

### FAT Filesystem

- Originally introduced for small floppy disks in late 70s/early 80s
- Fat-8 (obsolete), FAT-12/FAT-16/FAT-32 The number is number of bits used for cluster number.
- Benefits: mostly simplicity, widely used and supported

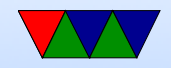

#### FAT Filesystem Overview

- File Allocation Table traverse a list of clusters Look up cluster number in table, shows next cluster (or end of file marker, or unused indicator)
- Various cluster sizes from 512 32kB (tradeoffs)
- Root directory contains cluster start for each file in directory

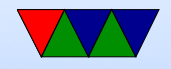

#### Reserved Sectors

- Boot Sector (Sector 0)
	- Includes BIOS Parameter Block (BPB) which says where everything else is

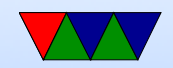

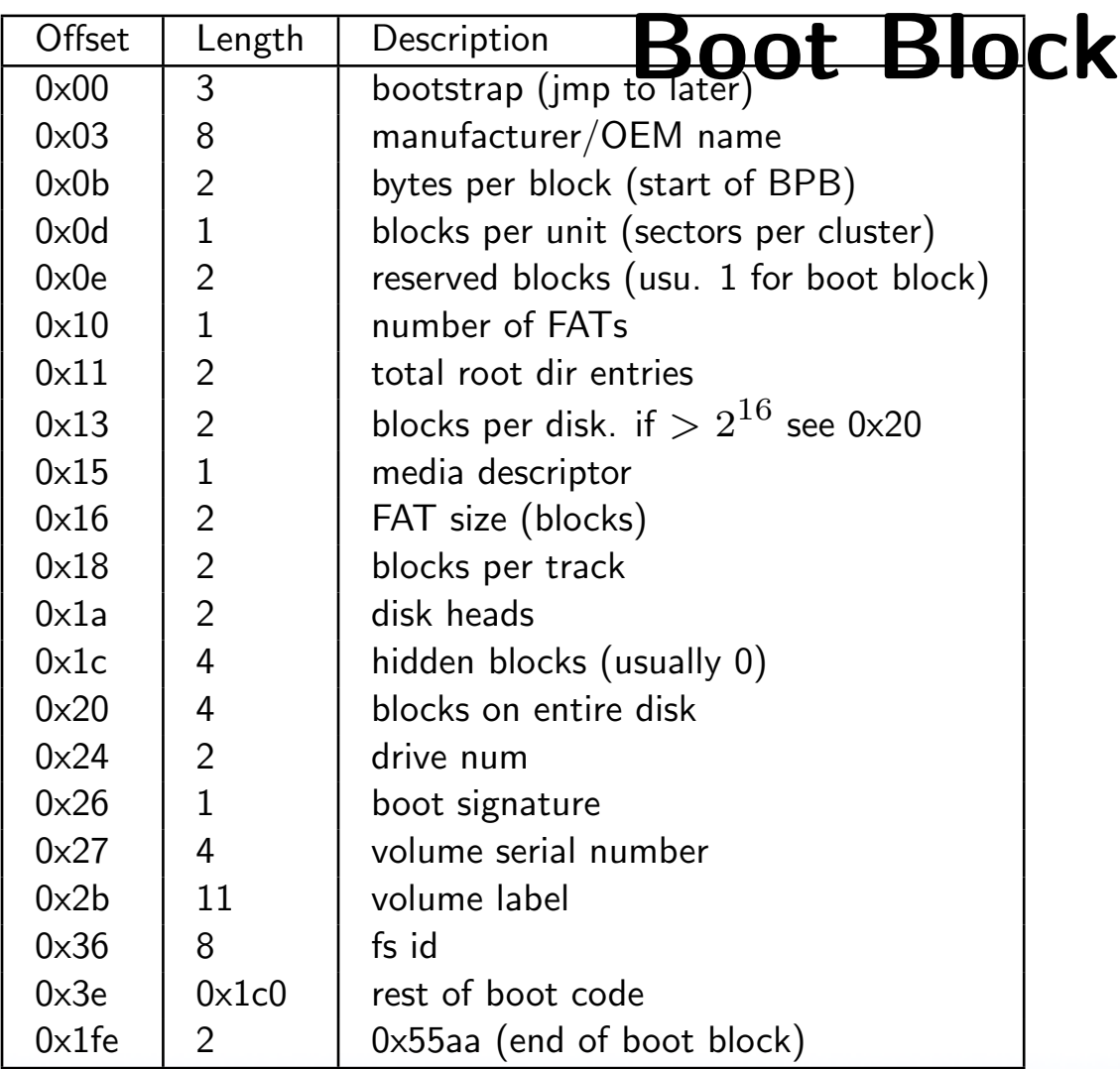

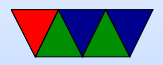

## File Allocation Table (FAT)

- One or more copies of File Allocation Table (FAT). Why multiple copies?
- Actually has to fit entirely in RAM.
- Just a table of 16-bit values, one for each cluster pointing to the next cluster in the file.
- Entry 0 and 1 are reserved.  $\circ$  0 holds FAT id (0xfff0 - 0xffff) will end chain if try to follow an empty (0) cluster ◦ 1 holds the end-of-chain marker (usually 0xffff) The
- 

last entry in a list is 0xffff Some bits cleared/set and start stop, used to indicate if shutdown cleanly

- Entry values
	- 0 means unused
	- 1 reserved
	- 0xfff7 might mean bad cluster.
- Size of entry
	- $\circ$  12=fat12 (3 bytes hold 2 cluster)
	- 16 fat16
	- 32 fat 32

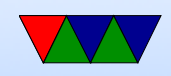

#### FAT Example

#### Example, a file might start at 2:

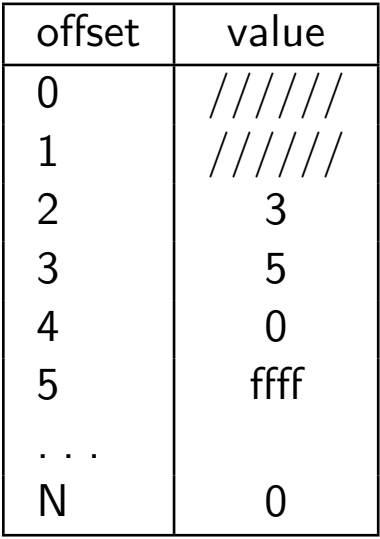

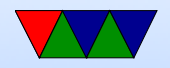

#### Root Directory

- On FAT12/16 area allocated and format time, so limited room (FAT32 lives in data area)
- How do we know where a file starts? Root directory entry follows after last FAT.
- Values are little endian

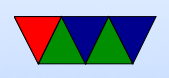

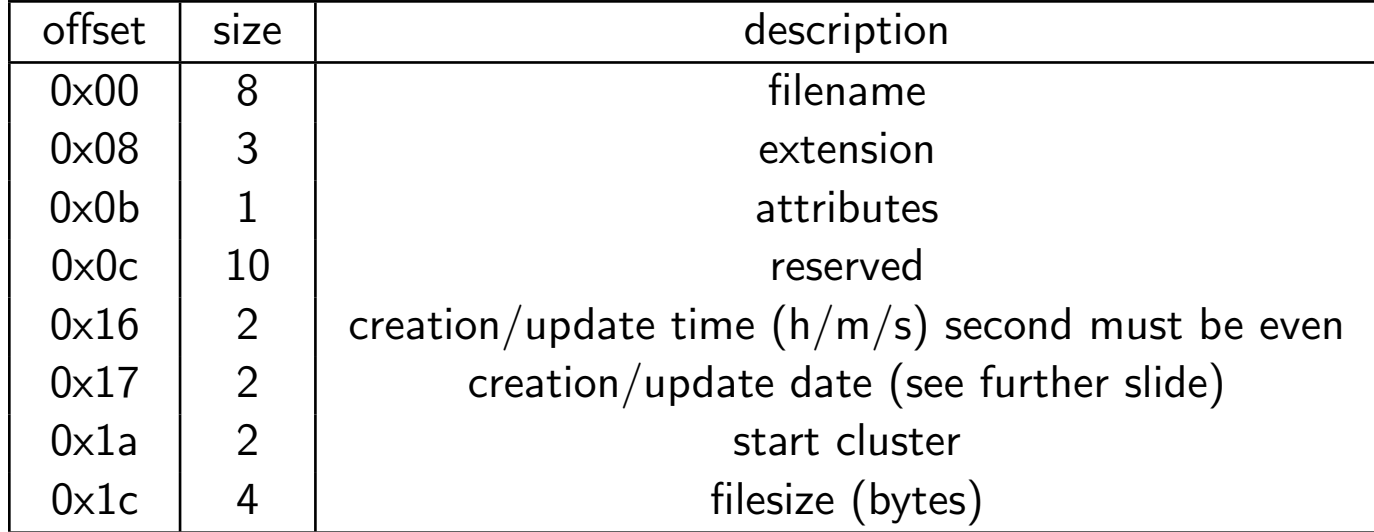

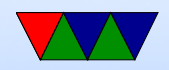

#### Filename+Extension

#### • Filename

- $\circ$  First byte  $0\times 0 =$  file slot never used before
- $\circ$  First byte 0xe5  $=$  file deleted (sigma) (how can you undelete? restore first char, then hope the file was contiguous and restore as many clusters as the filesize says. later DOS deleted char stored in ???)
- $\circ$  first byte  $0 \times 05 =$  first char actually 0xe5
- 0x2e '.' this is current directory
- If another 0x2e '.' then cluster field is parent directory

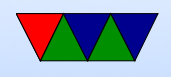

(..) 0x00 means root

- If not 8 chars, padded with spaces
- By default, only capital letters, numbers. Excludes some punctuation.
- Extension

◦ three bytes. dot is assumed

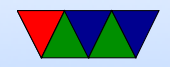

### **Attributes**

- Attributes
	- $\circ$  0x1=r/o
	- 0x2=hidden
	- 0x4=system
	- 0x8=disklabel
	- 0x10 subdirectory
	- 0x20=archive (for backups)
- Time: hhhhhmmmmmmsssss. seconds has to be even
- Date yyyyyymmmmddddd  $y = 0-199$  (1980-2099)

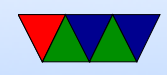

#### **Directories**

• Directories: if attribute set, then cluster chain treated as a series of directory entries

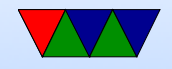

## Undeleting

- Have to remember first char of file (later DOS stored this somewhere)
- Deleted file entry still has start cluster. Have to hope none of the clusters have been reused
- To help, later DOS did last-fit and kept allocation pointer to try to avoid reusing clusters right away

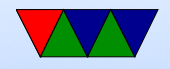

## Long Filenames

- UMSDOS Linux hack that had a –linux.— file in each dir that held permissions, etc.
- VFAT Windows95 solution
	- A dummy file entry is put beforehand to hold long name

Has attributes VOLUME SYSTEM HIDDEN READONLY (0xf) which old will ignore

◦ Up to 13 UCS-2 (unicode) characters per entry, up to 20 of them can be chained (for up to 255 char long

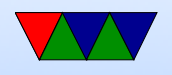

filenames)

- Also a compatible one is created. Something like "HelloWorld.jpg" might be "HELLOW∼1.JPG"
- Newer VFAT also re-used some reserved bytes in dir entry to extend creation time to have ms resolution.

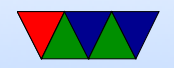

#### Newer FAT

- Fat32 allow larger files and filesystems. Larger directories. Lots of changes besides just making FAT twice as large. Still limited to 4GB-1 filesize
- exFAT. Designed for use in digital cameras. more than 4GB filesize and 32GB or so disk size. also many other improvements, not backwards compatible before windows XP.

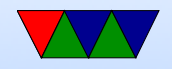

### FAT on Linux

- Linux uses inodes for file access. How can you mount a FAT filesystem then?
- Really, inode just has to be a unique identifier for a file that can be used to find the start of the file info on disk. So you can use the cluster number or similar.

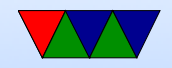

## Ext2 FS

- From the early 1990s when minixfs and other options started being limiting
- Supports 4TB filesystem, 2GB file size
- All structures are little-endian (To aid in moving between machines)
- Block size 1k-4k (for various reasons it's complicated on Linux to have a block size greater than the page size) (also, does blocksize have to be power of 2? Some CD-ROMs had blocksize of 2336 bytes)

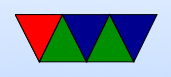

• 5% of blocks reserved for root. Why? Is that needed anymore?

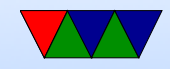

#### Overall Layout

• Boot sector, boot block 1, boot block 2, boot block 3

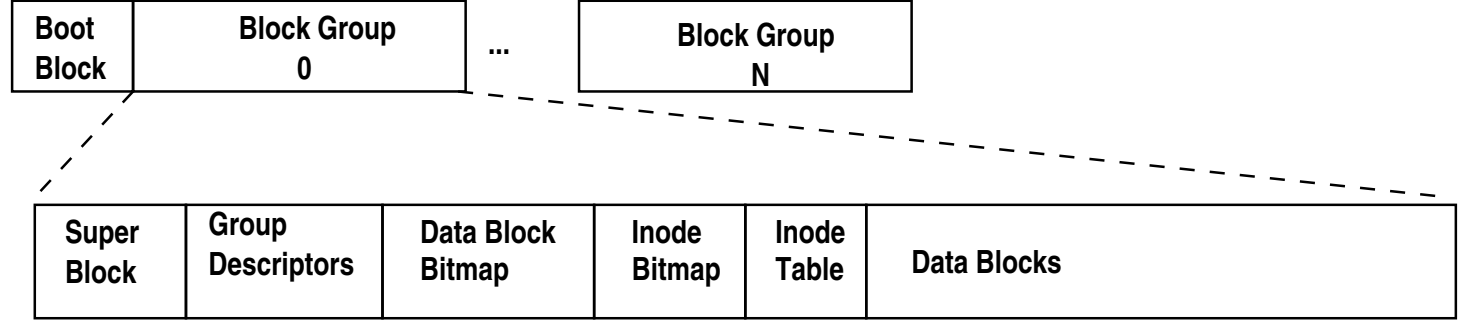

• Block group: superblock, fs descriptor, block bitmap, inode bitmap, inode table, data blocks

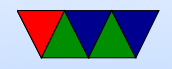

## Block Group

- A bitmap for free/allocated blocks
- A bitmap of allocated inodes
- An inode table
- Possibly a backup of the superblock or block descriptor table
- Effort is made to make files be allocated in same block group as their dir entry.

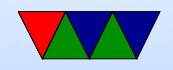

#### Superblock

• Superblock – located at offset 1024 bytes, 1024 bytes long Copies scattered throughout (fewer in later versions) Info on all the inode groups, block groups, etc.

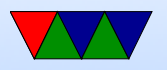

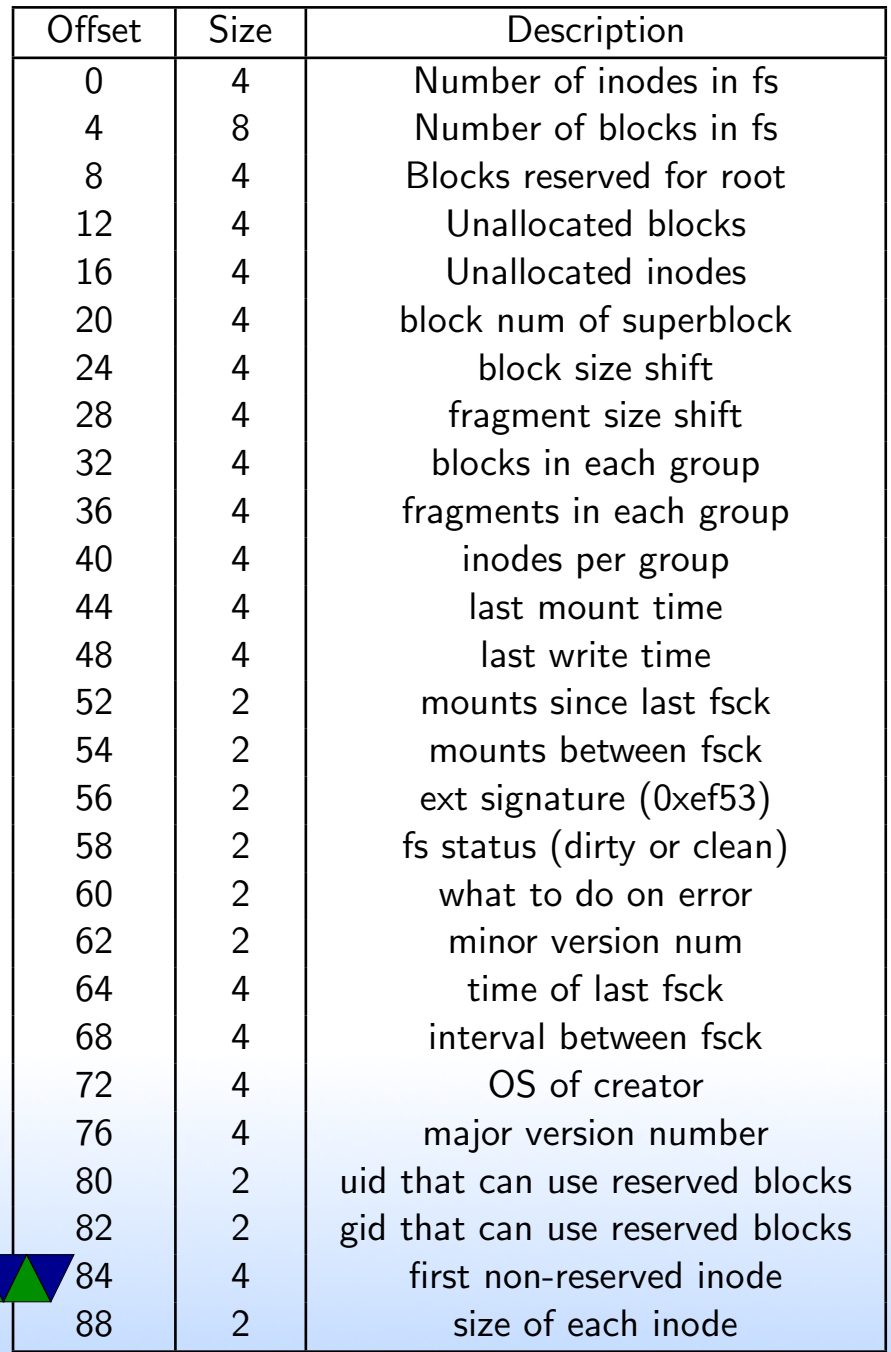

 $\sqrt{}$ 

#### Block Group Descriptor Table

• Follows right after superblock

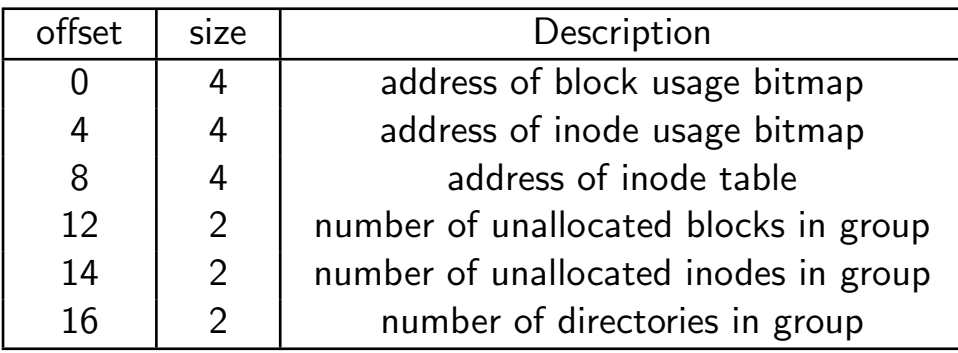

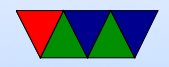

#### Block Tables

• Block bitmap – bitmap of blocks (1 used, 0 available) block group size based on bits in a bitmap. if 4kb, then  $32k$  blocks  $= 128MB$ .

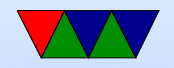

#### Inode Tables

• Inode bitmap – bitmap of available inodes

• Inode table – all metadata (except filename) for file stored in inode Second entry in inode table points to root directory inode entries are 128 bytes.

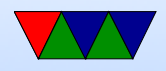

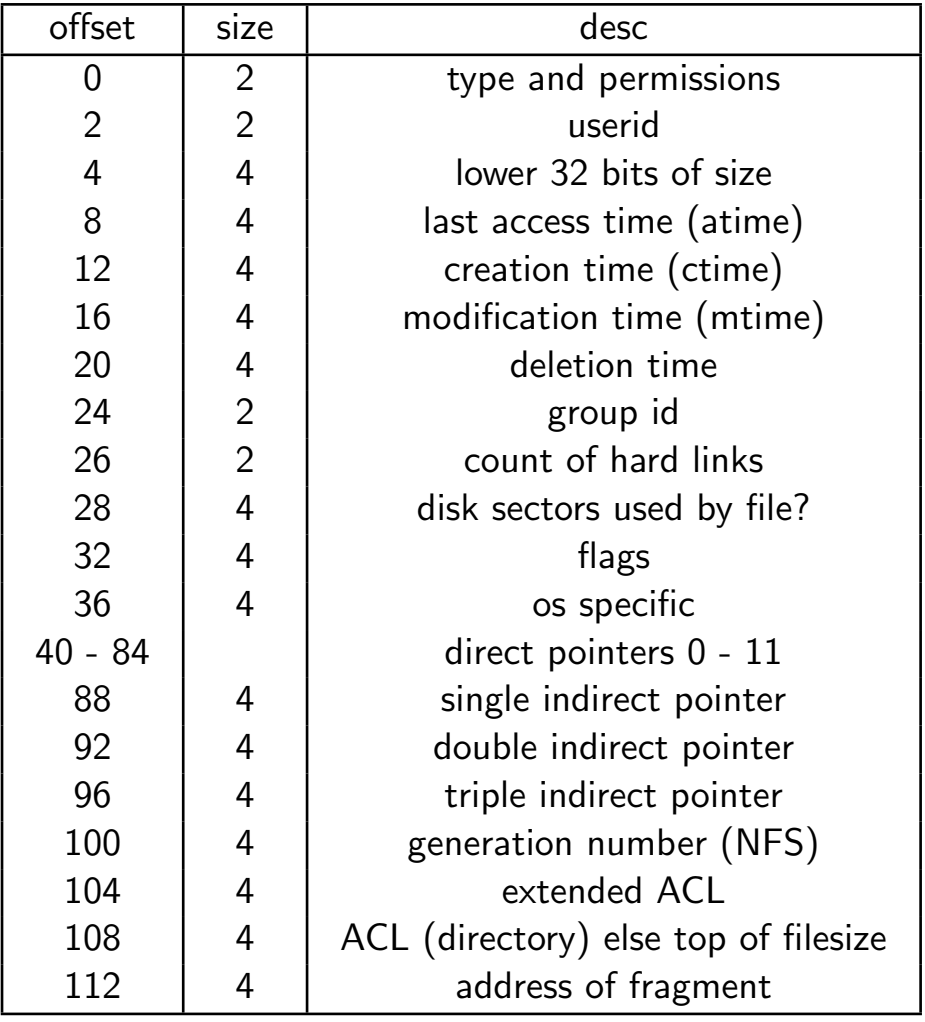

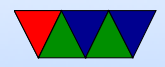

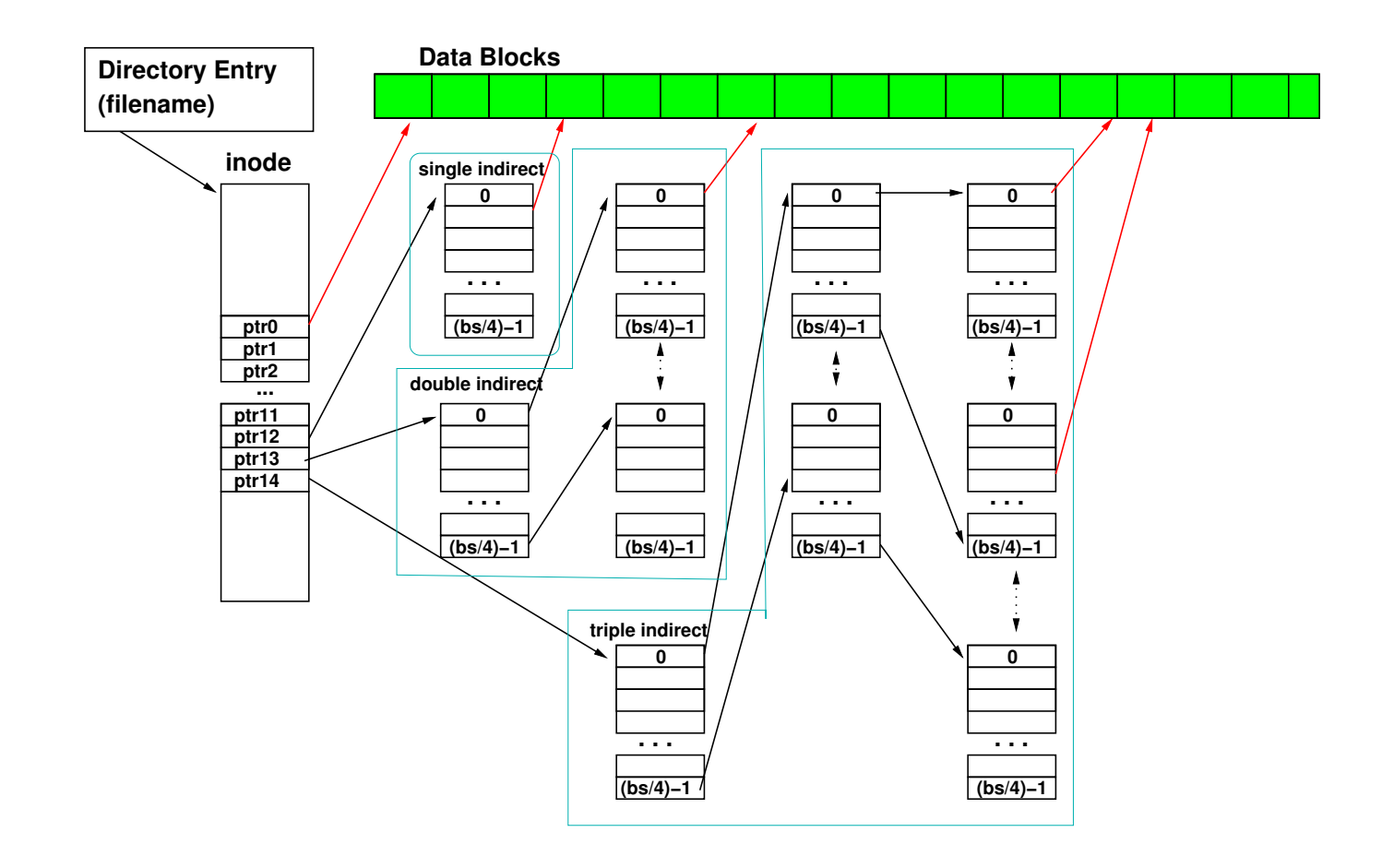

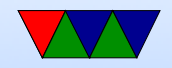

### Directory Info

- Superblock links to root directory, (usually inode 2)
- Directory inode has info/permissions/etc just like a file
- The block pointers point to blocks with directory info.
- Initial implementation was single linked list. ext3 and newer use hash or tree.
- Holds inode, and name (up to 256 chars). inode 0 means unused.

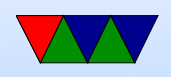

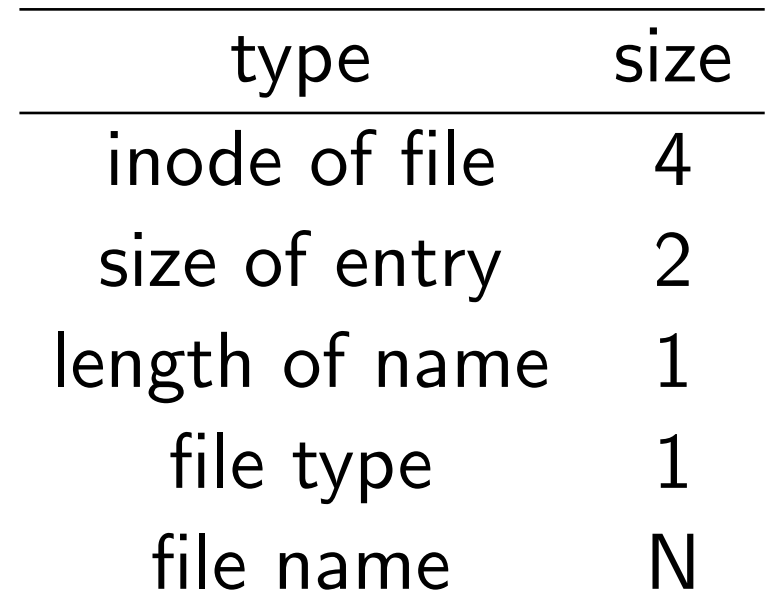

- Hard links multiple directory entries can point to same inode
- . and .. entries, point to inode of directory entry
- Subdirectory entries have name, and inode of directory

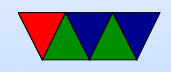

#### How to find a file

- Find root directory
- Iterate down subdirectories
- Get inode

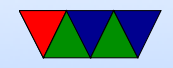

#### How to read an inode

- Get blocksize, blocks per group, inodes per group, and starting address of first group from the superblock
- Determine which block group the inode belongs to
- Read the group descriptor for that block group
- Extract location of the inode table
- Determine index of inode in table
- Use the inode block pointers to read file

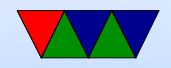

### Sparse Files / Holes

- What if your file has lots of zeros?
- What if you seek way into a file (to write something at end)
- Do you need to allocate zeros on disk for these?
- Many filesystems support holes, where the inode list says a file has a zero, only allocates disk block if you write in this range
- Can save a lot of disk space

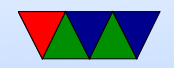

# Ext3/Ext4

- Compatible with ext2
- $\bullet$  ext3
	- Htree instead of linked list in directory search
	- online fs growth
	- Journal

metadata and data written to journal before commit. Can be replayed in case of system crash.

 $\bullet$  ext4

◦ Filesize up to 1Exabyte, filesize 16TB

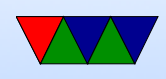

- Extents (Rather than blocks) , an extent can map up to 128MB of contiguous space in one entry
- Pre-allocate space, without having to fill with zeros (which is slow)
- Delayed allocation only allocate space on flush, so data more likely to be contiguous
- Unlimited subdirectories (32k on ext3 and earlier)
- Checksums on journals
- Improved timestamps, nanosecond resolution, push beyond 2038 limit

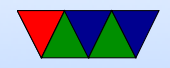

#### Why use FAT over ext2?

- FAT simpler, easy to code
- FAT supported on all major OSes
- ext2 faster, more robust filename and permissions

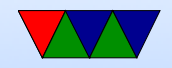